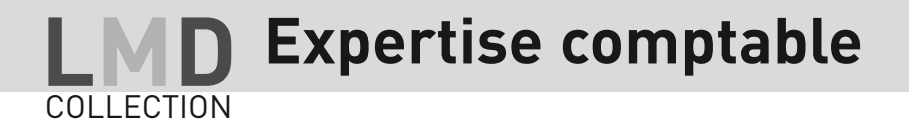

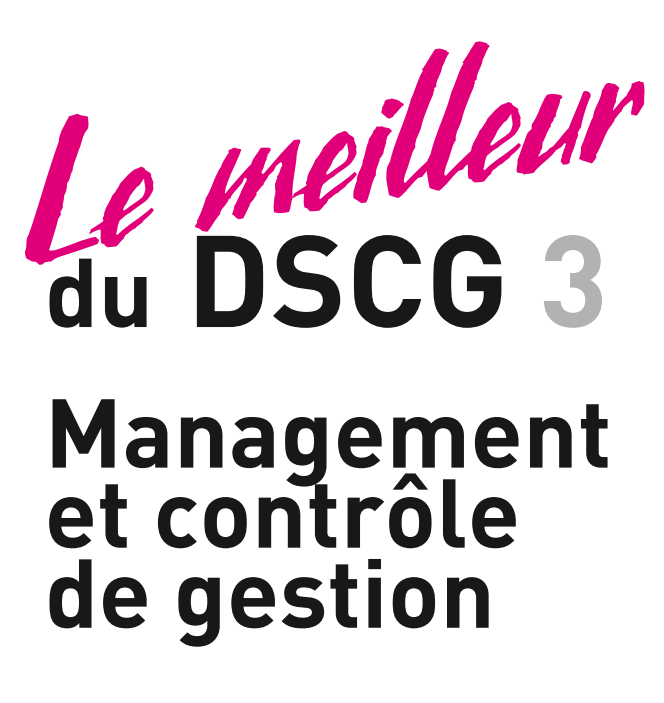

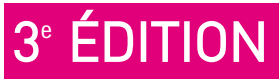

Larry Bensimhon Christophe Torset

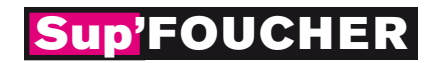

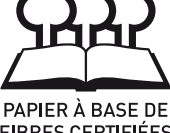

**FIBRES CERTIFIÉES** 

### **MFOUCHER**

s'engage pour l'environnement en réduisant l'empreinte carbone de ses livres. Celle de cet exemplaire est de : 550 g éq.  $CO<sub>2</sub>$ <br>Rendez-vous sur<br>www.editions-foucher-durable fr

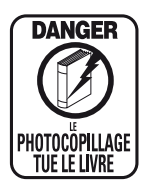

*« Le photocopillage, c'est l'usage abusif et collectif de la photocopie sans autorisation des auteurs et des éditeurs. Largement répandu dans les établissements d'enseignement, le photocopillage menace l'avenir du livre, car il met en danger son équilibre économique. Il prive les auteurs d'une juste rémunération.*

*En dehors de l'usage privé du copiste, toute reproduction totale ou partielle de cet ouvrage est interdite. »*

#### ISBN 978-2-216-12318-6 (nouvelle édition) ISBN 978-2-216-111339-2

Toute reproduction ou représentation intégrale ou partielle, par quelque procédé que ce soit, des pages publiées dans le présent ouvrage, faite sans autorisation de l'éditeur ou du Centre français du Droit de copie (20, rue des Grands-Augustins, 75006 Paris), est illicite et constitue une contrefaçon. Seules sont autorisées, d'une part, les reproductions strictement réservées à l'usage privé du copiste et non destinées à une utilisation collective, et, d'autre part, les analyses et courtes citations justifiées par le caractère scientifique ou d'information de l'œuvre dans laquelle elles sont incorporées (loi du 1<sup>er</sup> juillet 1992 - art. 40 et 41 et Code pénal - art. 425).

© Éditions Foucher – 11, rue Paul Bert, 92247 Malakoff – 2013

# Sommaire

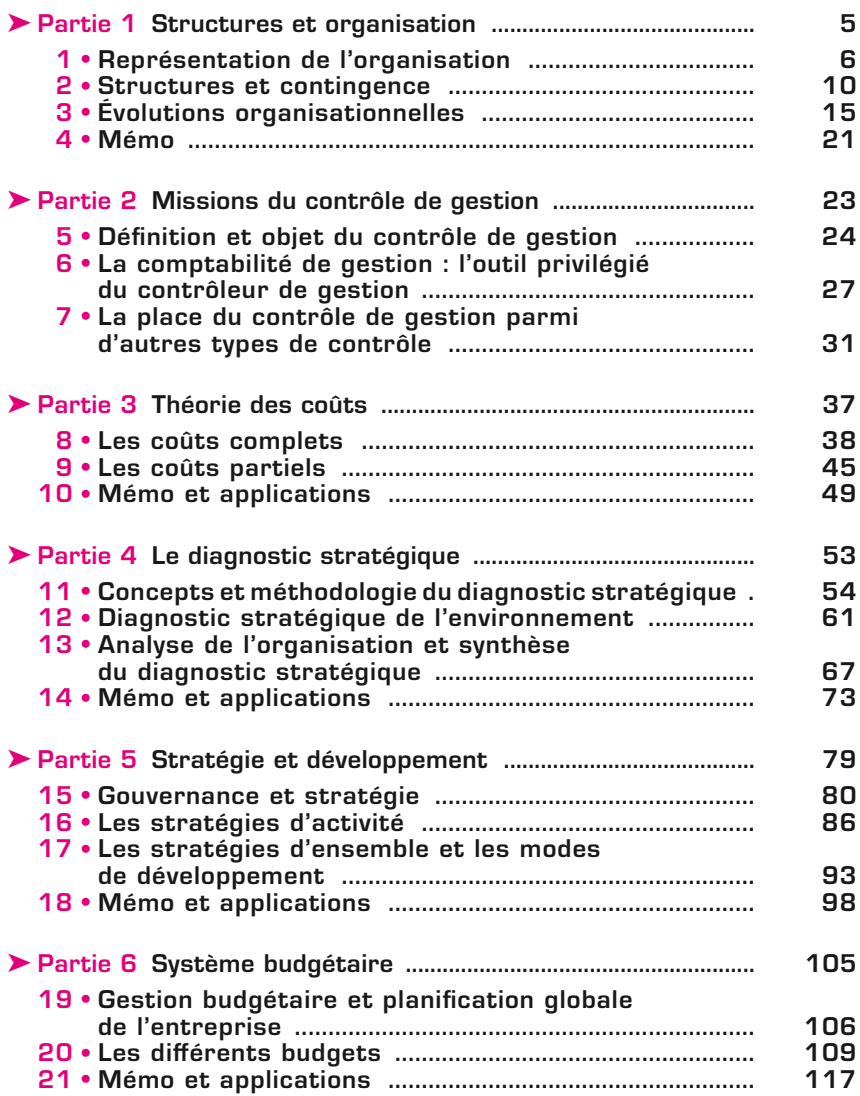

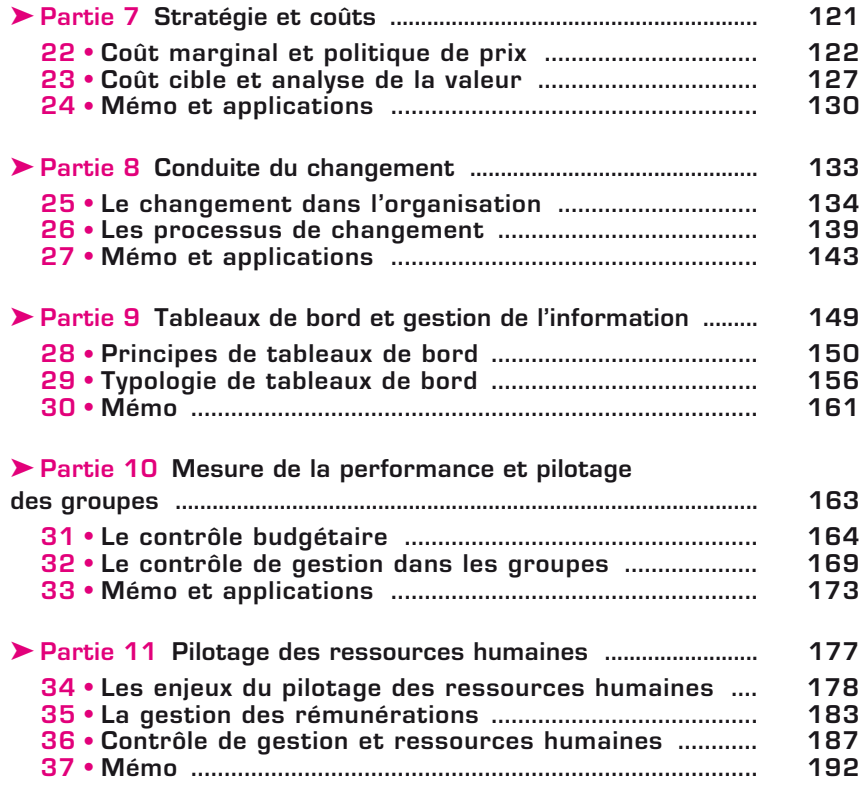

# Les coûts partiels

#### $\blacktriangleright$  Définition

La méthode du coût variable (ou *direct costing*) repose sur la distinction entre charges variables et charges fixes.

Les charges fixes (CF) sont celles qui sont indépendantes du niveau d'activité. Elles sont engendrées par l'existence même de l'entreprise. On parle également de charges de structure.

*Exemples* :

- charges d'administration,
- charges d'amortissement de l'investissement, etc.

**Propriété :** *si les charges fixes totales ne sont pas modifiées pour une période considérée alors le coût fixe par unité est variable. En effet, il décroît au fur et à mesure que les quantités produites augmentent.*

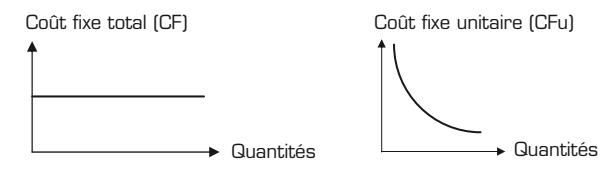

Les charges variables (CV) sont celles qui varient avec le niveau d'activité de l'entreprise. On parle également de charges opérationnelles.

*Exemples* :

– matière première contenue dans un produit,

– frais de transport, etc.

Le niveau d'activité de l'entreprise se mesure en termes de nombre de produits vendus. Par simplification, on considère bien souvent que les charges variables sont proportionnelles au niveau d'activité. Dans la réalité elles ne sont pas strictement proportionnelles (effet d'apprentissage, tarifs dégressifs des fournisseurs etc.).

$$
CV = Cvu \times Q
$$

Avec

 $CV = charges$  variables totales

 $C_{VU} = \text{co} \hat{u} t$  variable unitaire

Q = niveau d'activité (nombre de produits vendus)

**Propriété :** *si le coût variable total pour l'ensemble des quantités vendues sur une période est variable alors le coût variable unitaire est nécessairement fixe.*

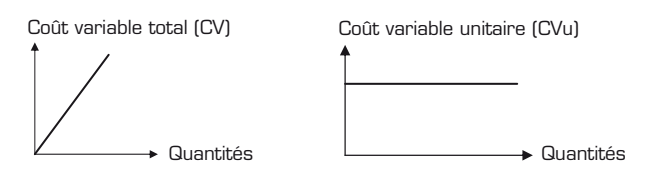

### II ► Les principales méthodes de calcul en coûts partiels

Les calculs de marge vont permettre d'établir un diagnostic en terme de rentabilité des produits. Les marges doivent couvrir au minimum les charges sur lesquelles il est possible d'agir.

#### $\blacktriangleright$  La méthode du coût variable ou direct costing simple

FICHE<sub>I</sub>O

D'une manière générale une marge représente la différence entre un chiffre d'affaires et un coût partiel.

La marge sur coût variable (MCV) est donc la différence entre le chiffre d'affaires (CA) et le coût variable (CV). On peut la calculer au niveau d'un produit ou pour l'ensemble de l'entreprise.

$$
MCV = CA - CV
$$

Le taux de marge est le rapport entre la marge sur coût variable et le chiffre d'affaires. Il exprime le pourcentage du prix de vente qui reste à la disposition de l'entreprise une fois qu'elle a déduit ses charges variables. On le notera t.

$$
\mathbf{t} = \mathbf{MCV}/\mathbf{CA}
$$

La MCV d'un produit mesure sa contribution à couvrir les charges fixes de l'entreprise. Autrement dit, un produit va contribuer à la formation d'un bénéfice dans l'entreprise dès lors qu'il est vendu au dessus de son coût variable. Pour que l'entreprise réalise un bénéfice, il faut néanmoins que l'ensemble des marges sur coût variable soit suffisant pour couvrir la totalité des charges fixes de l'entreprise.

La MCV va donc permettre de juger de l'opportunité de supprimer ou de développer les ventes d'un produit. On décidera de développer les produits à forte MCV. Les produits dont la MCV est négative seront en principe abandonnés (sauf si des considérations stratégiques s'opposent à leur suppression).

Si on considère que les charges fixes ne sont pas modifiées par l'abandon ou le développement d'un produit, ce qui est vrai sur le court terme, alors le résultat de l'entreprise sera maximisé si on adopte un programme de production qui maximise la marge sur coût variable de l'entreprise.

Pour retrouver le résultat global, il suffit de retrancher de la MCV les charges qui n'ont pas été prises en compte dans le calcul, autrement dit les CF.

```
Résultat = MCV – CF
```
Ou encore

$$
R\acute{e}sultat = \mathbf{t} \, \times \, \mathbf{CA} - \mathbf{CF}
$$

#### $\blacktriangleright$  La méthode des coûts spécifiques ou direct costing évolué

La méthode du coût variable perd de sa pertinence si le montant des charges fixes est très important.

**9** 

On peut alors prolonger la méthode des coûts variables par la méthode des coûts spécifiques qui va incorporer aux coûts non seulement les charges variables mais aussi des charges fixes dites « spécifiques » c'est à dire des charges fixes qui peuvent être rattachées à un produit sans arbitraire. Ce sont donc des charges fixes directes liées à l'existence même d'un produit. La disparition de ce produit entraîne non seulement la disparition des charges variables mais aussi des charges fixes correspondant à cette production.

La méthode des coûts spécifiques fournira un critère de maintien ou d'abandon d'un produit : on va être tenté d'éliminer le produit qui ne permet pas de couvrir ses propres charges fixes.

#### $\blacktriangleright$  Les indicateurs de gestion

L'intérêt d'une décomposition du coût en éléments variables et fixes permet également d'établir des prévisions du résultat en fonction du niveau d'activité et de calculer un certain nombre d'indicateurs de rentabilité et de risque.

#### e **Le seuil de rentabilité (ou point mort)**

C'est le niveau d'activité pour lequel le résultat est nul. Au point mort, l'entreprise équilibre ses charges et ses produits.

– Au dessus de ce seuil le résultat est positif : l'entreprise dégage un bénéfice.

– En dessous de ce seuil, le résultat est négatif : l'entreprise réalise une perte.

Il peut être exprimé sous forme de chiffre d'affaires, de quantités vendues ou encore de nombre de jours de vente.

Soit CA\* le chiffre d'affaires critique, c'est à dire le chiffre d'affaires au seuil de rentabilité.

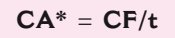

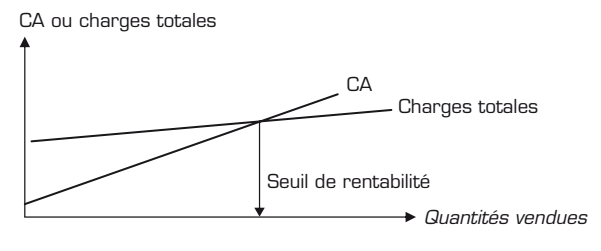

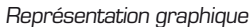

#### e **La marge de sécurité (MS)**

FICHE **LO** 

Elle est égale à la différence entre le chiffre d'affaires annuel et le chiffre d'affaires critique.

$$
MS = CA - CA^*
$$

Elle représente le montant de chiffre d'affaires qui pourrait être supprimé sans entraîner de perte pour l'entreprise.

#### e **L'indice de sécurité (IS)**

Il est égal au rapport de la marge de sécurité sur le chiffre d'affaires.

$$
IS = MS/CA
$$

Il indique la baisse possible en pourcentage du chiffre d'affaires sans que cela n'entraîne de perte pour l'entreprise.

### e **L'indice de prélèvement (IP)**

C'est le pourcentage de chiffre d'affaires permettant de couvrir les charges fixes.

```
IP = CF/CA
```
Plus cet indice sera élevé, plus il sera difficile d'atteindre le seuil de rentabilité.

### e **Le levier d'exploitation**

Le levier d'exploitation ou levier opérationnel représente l'élasticité du résultat par rapport au chiffre d'affaires (ou volume d'activité).

Le levier d'exploitation est exprimé par un coefficient de levier d'exploitation (coefficient de volatilité). L'intérêt de ce coefficient est qu'il permet de calculer instantanément l'incidence sur le résultat d'une variation des ventes.

*Positif,* le coefficient signifie que le résultat augmente avec les quantités à charges fixes constantes.

*Négatif,* il signifie que le résultat diminue lorsque les quantités vendues augmentent.

$$
L = MCV/R
$$
  
soit L = 1/IS

# [ MEMO

e Les charges de la comptabilité de gestion suivent un parcours soit direct, soit indirect vers les coûts d'achat, de production, de revient etc. On opère une hiérarchie des coûts, ceux-ci se cumulent, d'une opération à une autre, jusqu'à obtenir un coût de revient.

e La méthode du coût complet fournit, par différence entre un prix de vente et un coût de revient, un résultat par produit (perte ou profit). Elle permet donc d'analyser la contribution de chaque produit au résultat global de l'entreprise. Le résultat ne sera toutefois pertinent que si le traitement des charges indirectes a été fait de manière rigoureuse et la moins arbitraire possible. Autrement dit, les unités d'œuvre ne doivent pas être approximatives. Ceci est d'autant plus important si les charges indirectes représentent une part essentielle dans l'ensemble des charges.

e Dans les méthodes de coûts partiels, ne seront incorporées que les charges jugées pertinentes par rapport à la décision à prendre. On ne va plus parler de résultat mais de marge qui mesure la capacité d'un produit à couvrir les frais qui n'ont pas été pris en compte dans le calcul du coût partiel. Ces méthodes permettront de répondre aux questions du type :

- quels produits faut-il continuer à fabriquer ?
- quels produits faut-il abandonner ?

Elles permettront également à l'entreprise de faire des simulations en fonction de son niveau d'activité futur et ainsi de déterminer quel est son seuil de rentabilité.

# **EXERCICE 10.01**

#### **STOCK**

Voici les mouvements de stocks de la matière première M au cours du mois d'avril de l'année N :

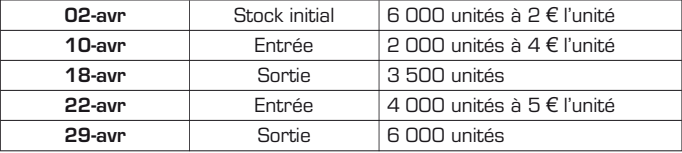

Travail à faire

(examen101 2008).

Valorisez les sorties et déterminer le stock final selon que l'on utilise :

- la méthode PEPS (ou FIFO),
- la méthode DEPS (ou LIFO),
- la méthode du CMUP après chaque entrée (on arrondi à deux chiffres après la virgule).

#### **PEPS**

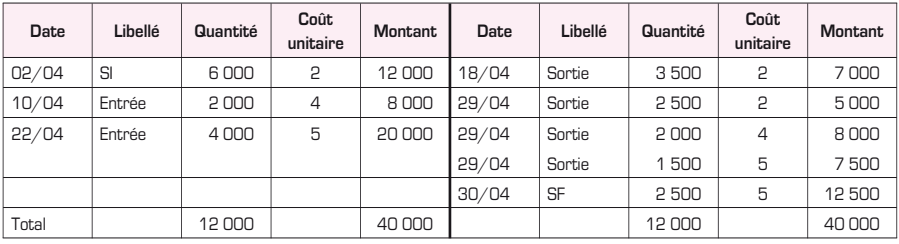

## PEPS

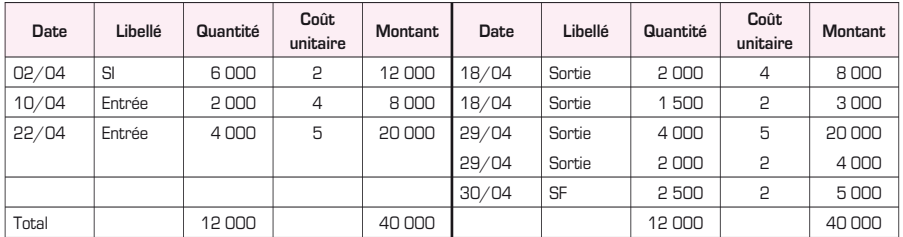

# CUMP après chaque entrée

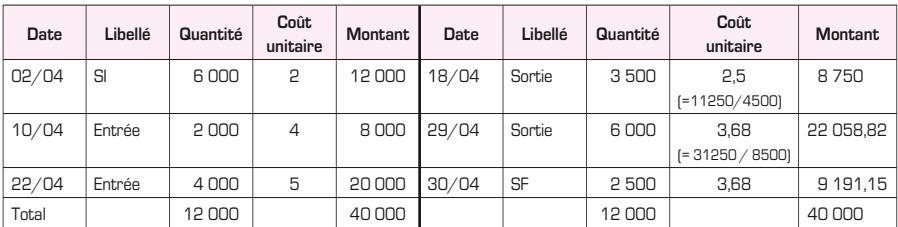

# EXERCICE 10.02

#### INDICES

Une société vous fournit les données suivantes pour l'année N (en euros) :

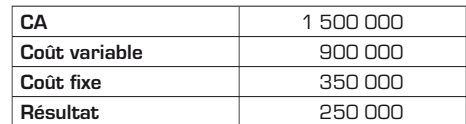

Travail à faire

- 1. Calculez le seuil de rentabilité en valeur.
- 2. La société fermant en juillet, déterminez la date à laquelle ce seuil sera atteint. (année de 12 mois de 30 jours)
- 3. Calculez la marge de sécurité.
- 4. Calculez l'indice de prélèvement
- 5. Si le chiffre d'affaires de l'année N+1 passe à 1 650 000, calculez le résultat de l'année N+1 à partir des données du tableau de l'année N.
- 6. Quelle est la valeur du levier opérationnel ?

# CORRIGÉ 10.02

1) SR = CF/t avec t = MCV/CA = 600 000/1 500 000 = 0,4 D'où  $SR = 350000/0, 4 = 875000$ 

2) 11 \* 875 000/1 500 000 = 6,4 mois

soit le 12 août

3) MS = CA – CA \* = 1 500 000 – 875 000 = 625 000

4) IP = CF/CA = 0,23

5) R = 1 650 000 – 900 000 \* 1 650 000/1 500 000 – 350 000 = 310 000

#### 6)  $\Delta$ R = 60 000 et  $\Delta$ Ca = 150 000

Levier =  $(60\ 000/250\ 000)/(150\ 000/150\ 000) = 0,24/0.01 = 2,4$